## **Comcast Phone Message Instructions**>>>CLICK HERE<<<

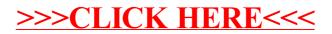